## **Photoshop 2021 (version 22) Download free Torrent Serial Number 2023**

Installing and cracking Adobe Photoshop is easy and simple. The first step is to download and install Adobe Photoshop on your computer. Then, you need to locate the installation.exe file and run it. After the installation is complete, you need to locate the patch file and copy it to your computer. The patch file is usually available online, and it is used to unlock the full version of the software. Once the patch file is copied, you need to run it and follow the instructions on the screen. The patching process should not take longer than a few minutes.

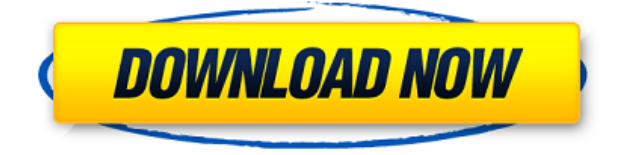

There once was a time when we used to purchase a single software package to cover all our photo needs. That is an era long passed, however, and we have moved on to one of the current crop of photo packages. Whether Adobe's Creative Cloud all-in-one tool is enough for those of you who prioritize speed and simplicity, is of course up to you to decide. I do think that for most of us, that decision is made for us, because this is a tool that will usher beginners and advanced users alike into a new era of photo editing. Adobe used to be a big part of that. That's not the case anymore, and my guess is that many users realign themselves with competing solutions. It is sports, and it's a very fairly one, that I'm most interested in. I appreciate that the Speedgrade process is very smart in terms of where it directs our photo editing. When it comes to our friends at Kodak, however, I question the nature of their recent "acquisition". Since the acquisition of Kodak's imaging capabilities, Adobe has been refining its cameras tool. I have no idea whether Kodak's mission was ever truly realized by Kodak or whether it was just a way to fuel a management buyout. All I know is that the new camera tool feels livelier and more functional than before. It's a smart idea to group similar images. Thanks to the appropriate use of Smart Cropping, the Merge to HDR feature organizes images into groups of similar exposures to facilitate further edits. Of course, you can continue to group similar photos manually in the Photo Bin. And if you pull a group of photos from a different set of folders, all the images in that set are treated as a single group. I like this idea and I think that we'll see many photographers using this tool (even including myself) in this way. When you shoot in raw, auto exposure bracketing is hard to beat. It's simply a super way to consolidate your raw image sets, and it's an awesome way to save raw file processing time. If you find yourself using that feature, you may want to create a second Smart Group, perhaps using a different starting point for each set of photos.

## **Photoshop 2021 (version 22) Download License Keygen Incl Product Key x32/64 2022**

Adobe Photoshop is a popular graphic design software package used by professionals, hobbyists, and students. Photoshop's most popular features are its layers (or paths) and masks, which allow a user to perform complex image editing without losing the nuances of the original. The program is designed to make it easier for users to manipulate everything from drastic changes to minute refinements to the image. As an advanced tool for digital image editing, the graphics software Adobe Photoshop is the most common program in this category. This is because most of the photography enthusiasts need to edit and optimize their photos to the right grade. The most primary Photoshop features such as color and exposure, image fixing, layers, styles, and many more highlight the effectiveness of the package. Adobe Photoshop is a powerful graphics design package that allows users to create and edit photographs, videos, and other images. Adobe Photoshop has been around for decades and has even been used by millions of professionals and amateurs. It contains two versions of the program: full version and the product including a... *Nov 17, 2015* — How to Create a Successful iOS App The world of consumer iOS applications has gotten big. We now have an entire app economy. In this post I'll talk about why mobile application design matters, and how you can make something valuable. And hopefully I'll make you hungry for some of these apps. Mobile applications are what we call user-facing applications. They are the kind of apps that users at most care about. It is the mobile development landscape that is the most interesting to use. On android apps, things are a little easier. Android has a higher market share, and Google owns the Android platform. That means that Android is more than just a platform, it is also a platform for Android apps. Even though it does sometimes feel like a monolithic platform. However, the iOS app adaption is pretty massive. Apple has succeeded in building a platform that makes iOS the best mobile operating system. In iOS one starts with the UI, and then moves into the technology of the system. That's where users care. It's the only reason to create a mobile iOS app. Think of how many phone apps exist for managing credit cards, or creating f 933d7f57e6

## **Download Photoshop 2021 (version 22)Patch With Serial Key Free License Key WIN & MAC {{ upDated }} 2022**

While removing objects from a photo is a simple task, commonly found on Photoshop and other editors, performing a replacement for objects in an image is a two-step process: first, the objects need to be selected. Second, a toolbox of editing must be opened to make changes. Photoshop now delivers a one-click Delete and Fill tool, enabling users to make changes to, for example, increase the size of an object in a photo or create larger white space. Today, Adobe (Nasdaq:ADBE) announced at Adobe MAX – the world's largest creativity conference – new innovations in Photoshop that make the world's most advanced image editing application even smarter, more collaborative and easier to use across surfaces. At its recent MAX event in Los Angeles, Adobe revealed updates with new speed and power, and re-called how the tool has evolved since its debut in 1989. It has over 100 million active users to date and is constantly evolving. New updates include: Adobe Photoshop is built on a state-of-the-art, more powerful development platform based on the revolutionary Flash and HTML5 technologies. With the forthcoming release of its next-generation graphics engine, known as Flash'19, Photoshop will be built on top of this technology platform, providing a number of benefits for artists, designers, and other creative professionals. Adobe has been working with developers and content creators to create a new software application framework that is re-engineering the way content creation, media manipulation and creation, and graphics are done in Photoshop. This App Runtime Technology (ART) is engineered to deliver the latest best-ofbreed browser technologies in a stable, scalable, and extensible environment.

photoshop perspective mockups plugin free download watercolor photoshop mockup free download download photoshop book mockup download photoshop untuk windows xp photoshop xp free download full version adobe photoshop free download for xp 32 bit download adobe photoshop mockup photoshop for xp 32 bit free download download adobe photoshop reddit free download adobe photoshop registered version

The primary reason why Adobe Photoshop is a PCMag Editors' Choice is that it creates professional quality images without the sophisticated tools needed to achieve this image quality. Adobe Photoshop's users are able to get the best possible image quality and ease of use without the expense. It is an extremely versatile tool that is a joy to use. Adobe Photoshop has the most powerful, robust selection tools in the industry. You can perform various kinds of selection, including adding, deleting, refining, inking, cloning, and scaling. It's also the only software that can easily convert a selection into a smart object, either as a layer or a layer mask. After converting the selection to a layer, it retains all of the original selection properties, such as levels, shape, and opacity. Adobe Photoshop's powerful adjustment tools enable you to create a variety of creative adjustments. You can apply a wide range of adjustments to your photo, including the popular Exposure, Brightness/Contrast, Saturation/Lightness, and Color Balance adjustments. You can also adjust the Curves, Levels, and Hue/Saturation adjustments, and you can convert adjustments in one adjustment layer to another layer. With the Curves adjustment you can create a smooth or linear adjustment. When you alter the adjustment with the Levels tool, you can create either a smooth or a linear adjustment. Adobe Photoshop is mainly used to edit Digital Images. The process of image editing or picture editing involves using various tools and techniques to make the picture look

better, different and more attractive. Once your digital image is ready to be used, it can be published on various social networking sites and blogs or sent directly to printing presses. The image editing or picture editing software or tools available online are also very useful for image editing, picture editing. Here are the steps involved in image editing:

San Francisco, May 15, 2019 – Adobe today unveiled updates to the flagship desktop application, including powerful new features and powerful new versions of their most robust applications for images, video and graphics. This year, Adobe will deliver new features for both the desktop Creative Cloud applications and mobile apps. These updates include the addition of new tools for batch resizing with a new Resize & Crop action, which uses Pixel Perfect technology to help users manage images and artwork when needed, and Create Custom Alerts, which helps users preview upcoming releases. "We believe 2019 will be a terrific year as we continue to unshackle creativity and hardearned photographic skill in one of the world's most widely used creative software tools," said Shantanu Narayen, CEO of Adobe. "These updates reflect a deeper connection to our customers' needs and the ways they are working on our creations. We're also taking the opportunity to celebrate our 22nd season of MAX with some fun updates on the desktop and mobile apps, and a deeper connection to our customers with new features and services. We look forward to delivering on our mission to empower creators, grow careers, and inspire growth in new matter never imagined possible." In Photoshop, the contents of the image are referred to as layers. Every layer can have a different format, size, opacity, color, and blend mode. You can change the layer content, separate it into a different file, or delete it, all by just clicking or dragging the layer. You can choose several layers and work on them simultaneously to create a single image.

<https://opensea.io/collection/tantra-enthusiast-key-presser-crack-exclusive> [https://opensea.io/collection/xpadder-profile-for-call-of-duty-modern-warfare-3](https://opensea.io/collection/xpadder-profile-for-call-of-duty-modern-warfare-3-) <https://opensea.io/collection/ramraksha-in-marathi-pdf-free-download-top> <https://opensea.io/collection/conan-exiles-the-imperial-east-pack-key-seriall> <https://opensea.io/collection/fsx-sp2-crack-rar-download> <https://opensea.io/collection/yashwant-full-updated-movie-hd-1080p-downloads> <https://opensea.io/collection/knocopvicon> <https://opensea.io/collection/nier-automata-day-one-edition-v1787043-crack-v3-by> <https://opensea.io/collection/samsung-multiloader-v5-43-exe> <https://opensea.io/collection/download-the-machine-in-hindi-hot> <https://opensea.io/collection/fyjc-commerce-maths-digest-pdf-2021-free>

This edition of Adobe MAX will be broadcast live on the Adobe Live Events (ALE) channel from Adobe's headquarters in San Jose, Calif. Visitors to Adobe MAX receive free access to this channel to watch all of the streamed presentations from the conference. Learn more about the product updates at Photoshop.com or check out the Windows, Mac and Linux blog for product information and upcoming features. For Android app updates, visit Adobe Customer Service . Historical:

- Layer Comps save time and effort of zoom-ins, crops and rotations, and allows designers to compare and create similar composition for overlay on their layered photos, logos or any other pictures.
- The Clone tool can quickly copy and paste a selection or adjust style and color of area or a whole layer, allowing designers to quickly insert the same effect on any image and quickly share copied or layered images.
- Raster-to-Vector conversion allows designers to export design elements—like paths, ellipse, lines or polylines—as high-quality vector graphics to Photoshop, Illustrator, InDesign and Web browsers
- The Selection tool allows designers to select an area on a layer and either copy or move the selection, to create adjustment layers or cut out the selected area. Using absolute or relative positioning, the designer can move the selected area exactly where the designer wants
- The Spot Healing tool speeds up selection and recovery of imperfections and the Fragment tool works to optimize a selection - resulting in perfect selection.

This beta release includes the new Share for Review feature, which enables users to quickly share their drawings and other design elements with colleagues and customers without leaving Photoshop, and lets them comment and review on the same file without having to open it in a separate browser window. A new Share for Review shortcut (Shift-Command-F5) on the product menu bar makes it even faster to share and comment on designs in the cloud. While it's not quite as powerful as the paid version of Photoshop, Photoshop Elements is still free and very useful for both home users and small businesses. The program's tagline is "your photos, organized." The program organizes your photos into albums and lets you manually crop, rotate, and resample them. You can also add creative filters and effects. The program's main feature, however, is its ability to edit photos online. Photoshop Elements is a stable, dependable tool for amateur photographers and a powerful method for small businesses to take their photos to the next level. The all-new, breakthrough features empower users to perform tasks with greater efficiency and focus. They work across all surfaces, with support for the web, iOS, Android, macOS, Windows and other platforms - without requiring additional software. These new tools include: Photoshop can also import and save a lot of file formats, like TIFF, EPS, DXF, GIF, JPEG, and PNG. It can also save in most of the formats that the other Adobe Creative Suite products save to, like PDF, and can export to most of the formats that Creative Suite export to, such as SVG, HTML, and JPEG. It can also save the image as a bitmap, vector, or texture.